# Задача A. База данных

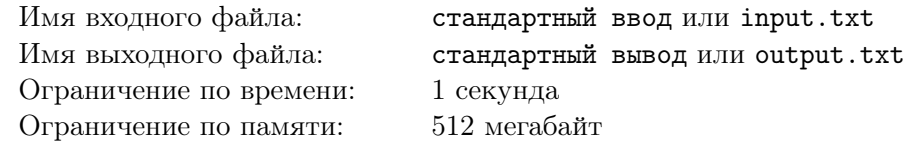

Егор занимется проектированием распределённых баз данных. Сейчас он работает над базой данных, в которой будет храниться информация об участниках Открытой олимпиады школьников по программированию.

Данные об участниках олимпиады представляют собой таблицу размером a гигабайт, разбитую на a блоков, каждый из которых имеет размер 1 гигабайт. Для хранения этих данных Егор планирует приобрести n одинаковых серверов и объединить их в закольцованную сеть. Для этого он присвоит серверам уникальные номера от 1 до  $n$  и соединит кабелем серверы с номерами  $i$  и  $i+1$  для каждого  $i$  от 1 до  $n-1$ , а также соединит серверы с номерами 1 и n.

Алгоритм, при помощи которого Егор будет сохранять блоки на серверы, требует, чтобы каждый из а блоков был сохранён ровно на b последовательных серверах, то есть на таких серверах, что каждый следующий сервер соединён с предыдущим сервером кабелем. Например, при  $n = 5$  и  $b = 3$ блок может быть сохранён на серверах [2, 3, 4] или [5, 1, 2], но не может быть сохранён на серверах  $[1, 3, 4]$ .

Егор ещё не выбрал, какие серверы ему купить. Разумеется, цена серверов зависит от размеров их дисков, а требуемые размеры дисков зависят от того, сколько блоков будет храниться на сервере, поэтому Егора интересует, какого минимального количества сохранённых блоков на сервере с максимальным количеством блоков можно добиться при оптимальной стратегии хранения данных.

### Формат входных данных

В первой строке задано целое число  $n$   $(3\,\leqslant\,n\,\leqslant\,2\cdot10^{9})$  — количество серверов, на которых планирует сохранять данные Егор.

Во второй строке задано целое число  $a$   $(1\leqslant a\leqslant 2\cdot 10^9)$  — количество блоков, на которые разбиты данные.

В третьей строке задано целое число  $b$   $(1 \leq b \leq n)$  — количество последовательных серверов, на которых должен быть сохранён каждый блок.

### Формат выходных данных

Выведите одно целое число — минимально возможное количество блоков на сервере с наибольшим количеством блоков.

## Примеры

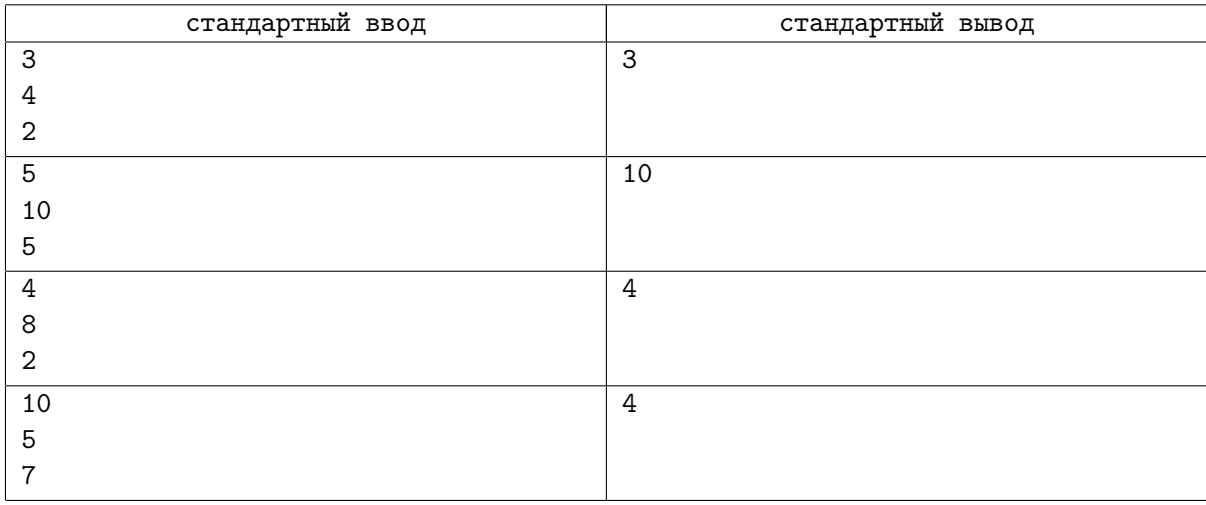

## Замечание

В первом примере Егору нужно сохранить четыре блока на трёх серверах. Первый и второй блок можно сохранить на серверах с номерами 1 и 2, третий блок можно сохранить на серверах с номерами 2 и 3, а четвёртый блок сохранить на серверах с номерами 3 и 1. Таким образом, на серверах с номерами 1 и 2 будет сохранено по три блока, а на сервере с номером 3 будет сохранено два блока.

Во втором примере каждый из 10 блоков необходимо сохранить на всех серверах.

В третьем примере можно сохранить первые 4 блока на серверах с номерами 1 и 2, а оставшиеся 4 блока на серверах с номерами 3 и 4.

## Система оценки

Тесты к этой задаче состоят из четырёх групп. Баллы за каждую группу ставятся только при прохождении всех тестов группы и всех тестов предыдущих групп.

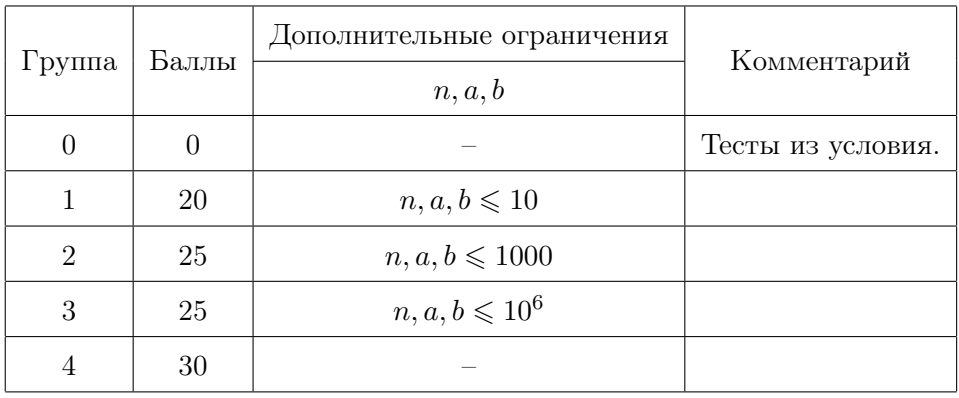

# Задача B. Лифт

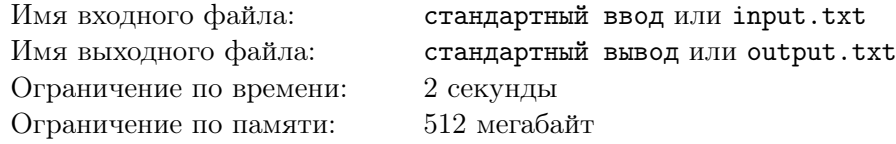

Дима работает в диспетчерской. В конце рабочего дня, когда он уже собирался уходить домой, ему поступил новый вызов. «Алло, вы нас слышите? Мы застряли в лифте, вытащите нас отсюда!». Теперь Диме нужно как можно скорее вызвать бригаду в соответствующий дом.

Для вызова бригады Диме нужно понять, на каком этаже застрял лифт. К сожалению, в доме, в который надо вызвать бригаду, лифт очень старый и не оснащён никакими датчиками. У Димы есть только данные о перемещениях лифта, записанные в один файл. Когда-то давно диспетчерская начала записывать, на сколько этажей лифт поднялся или опустился, при этом неизвестно, на каком этаже находился лифт, когда компания начала вести эти записи. Разумеется, лифт не мог подниматься выше этажа с номером h или опускаться ниже этажа с номером 1. Имея только эту информацию, не всегда можно точно определить, где находится лифт, поэтому для начала Дима хочет узнать, на скольких этажах лифт сейчас может находиться, если верить имеющемуся файлу.

Дима уже выключил свой компьютер и едет к застрявшим пассажирам, поэтому просит вас обработать файл за него.

### Формат входных данных

В первой строке содержатся два целых числа  $n \le h \le 100000$ ,  $2 \le h \le 10^{12}$ ) — количество строк в файле Димы и количество этажей в доме, соответственно.

В следующих *n* строках содержатся записи о перемещениях лифта,  $i$ -я запись которого вводится в одном из следующих форматов:

- u x означает, что лифт поднялся вверх на x этажей  $(1 \leq x \leq h)$ .
- d  $x$  означает, что лифт спустился вниз на x этажей  $(1 \leq x < h)$ .

Записи в логе даны в хронологическом порядке, последняя запись соответствует перемещению, после которого лифт застрял. Известно, что последнее перемещение лифт проделал полностью, то есть невозможна ситуация, в которой в логе записано, например, перемещение вверх на два этажа, однако лифт проехал вверх один этаж и застрял.

#### Формат выходных данных

Выведите одно число — количество этажей, на которых может находиться лифт. Если входные данные противоречивы и не могут соответствовать действительности, выведите «0» (без кавычек).

### Примеры

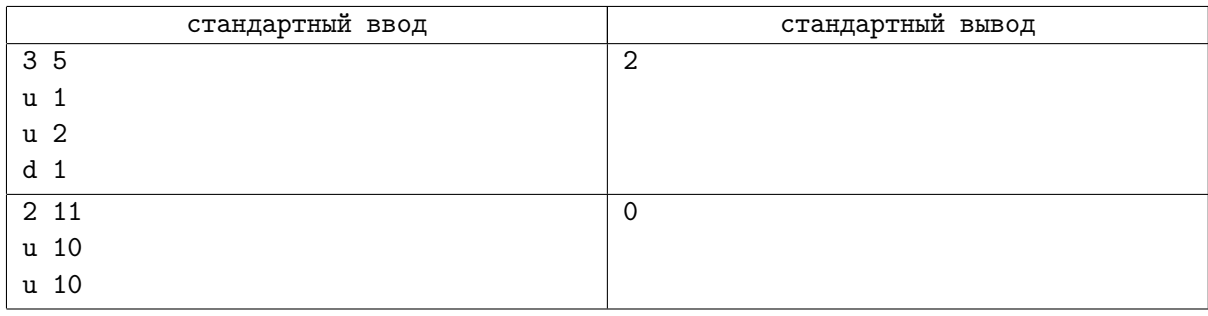

#### Замечание

В первом тесте лифт может находиться на этажах 3 и 4, которым бы соответствовали такие перемещения:

 $1 \rightarrow 2 \rightarrow 4 \rightarrow 3$ ,  $2 \rightarrow 3 \rightarrow 5 \rightarrow 4$ 

Если же лифт изначально находился выше второго этажа, то он не мог подняться на 3 этажа, потому что уперся бы в потолок.

Во втором тесте подъем на 20 этажей суммарно невозможен.

## Система оценки

Тесты к этой задаче состоят из четырёх групп. Баллы за каждую группу ставятся только при прохождении всех тестов группы и всех тестов необходимых групп.

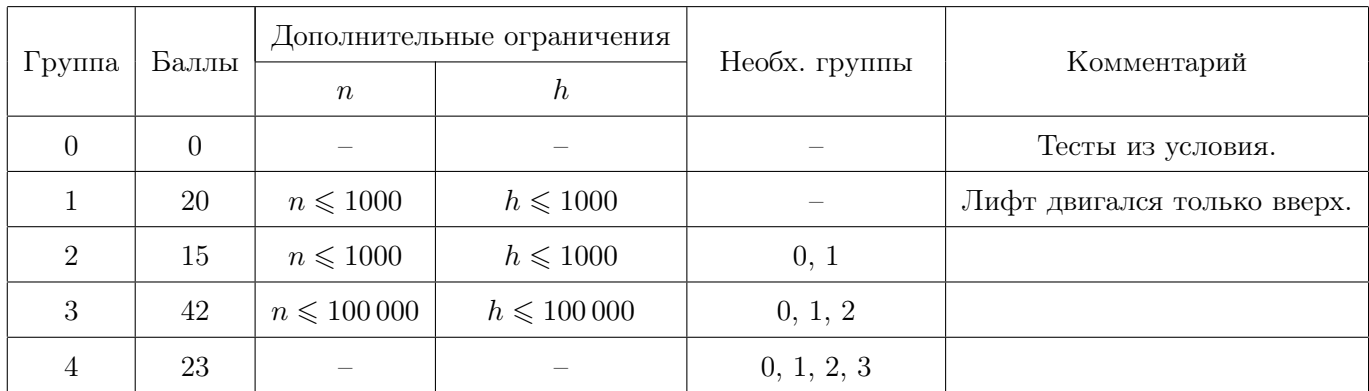

# Задача C. Тимбилдинг

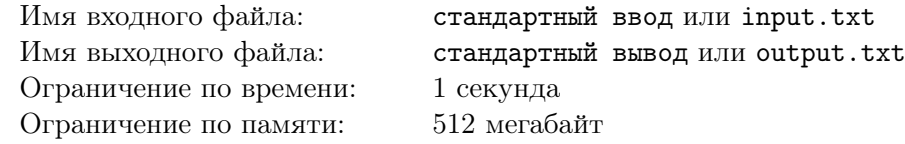

Недавно Алексей устроился на работу в крупную IT-компанию. Ему предложили поработать над групповым проектом. До этого у него уже было много успешных проектов, но в этот раз всё шло не по плану.

Алексей долго пытался найти причину всех неудач. В итоге он пришел к выводу, что его группа несбалансированна. Он считает, что  $i$ -й человек в компании характеризуется числом  $a_i$ . Тогда в его понимании, группа сбалансирована, если для любого целого m > 1 и любой пары разных людей  $(i, j)$  в группе верно, что остатки от деления чисел  $a_i$  и  $a_j$  на *m* различаются.

Алексей обратился со своими соображениями к руководству. Они были бы рады согласиться на реформы, но для начала хотели бы оценить все риски. Помогите Алексею убедить руководство, для этого требуется найти минимальное количество сбалансированных групп, на которое можно разбить всех работников компании.

### Формат входных данных

В первой строке задано одно целое число  $n (2 \leq n \leq 200000)$  — количество работников в компании.

Во второй строке заданы  $n$  целых чисел  $a_1, a_2, \ldots, a_n\,\, (1 \leqslant a_i \leqslant 10^9)$  — числа, характеризующие работников.

### Формат выходных данных

Выведите одно число — минимальное количество сбалансированных групп, на которое можно разбить всех работников компании.

## Примеры

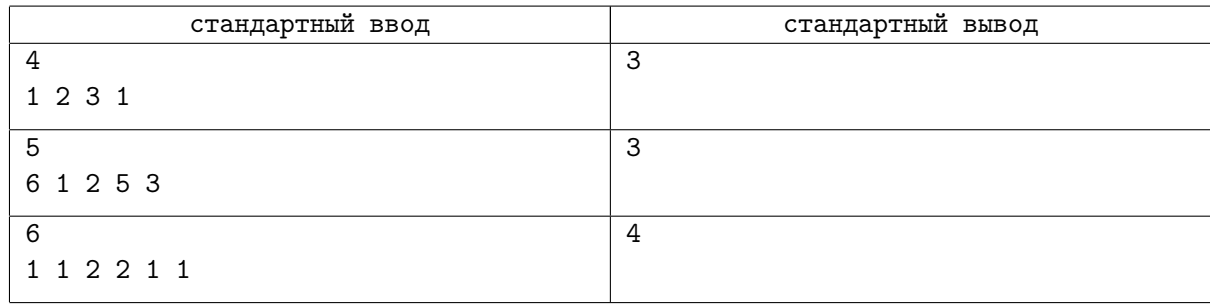

## Замечание

В первом примере работников можно разбить на группы 4 способами:  $\{(1), (2), (3), (4)\}, \{(1, 2),$  $(3), (4)$ ,  $\{(1), (2, 4), (3)\}$ ,  $\{(1), (2, 3), (4)\}$ . Первый и третий работник не могут быть в одной группе так как остатки от деления  $a_1$  и  $a_3$  на 2 совпадают. Первый и четвёртый работник не могут быть в одной группе так как остатки от деления  $a_1$  и  $a_4$  на 7 совпадают. Третий и четвёртый работник не могут быть в одной группе так как остатки от деления  $a_3$  и  $a_4$  на 2 совпадают. Таким образом, ответ на данный тест равен 3.

## Система оценки

Тесты к этой задаче состоят из пяти групп. Баллы за каждую группу ставятся только при прохождении всех тестов группы и всех тестов необходимых групп.

#### Длинный тур отборочного этапа Открытой олимпиады школьников 2019–2020 учебного года Россия, 11 ноября 2019 года – 15 января 2020 года

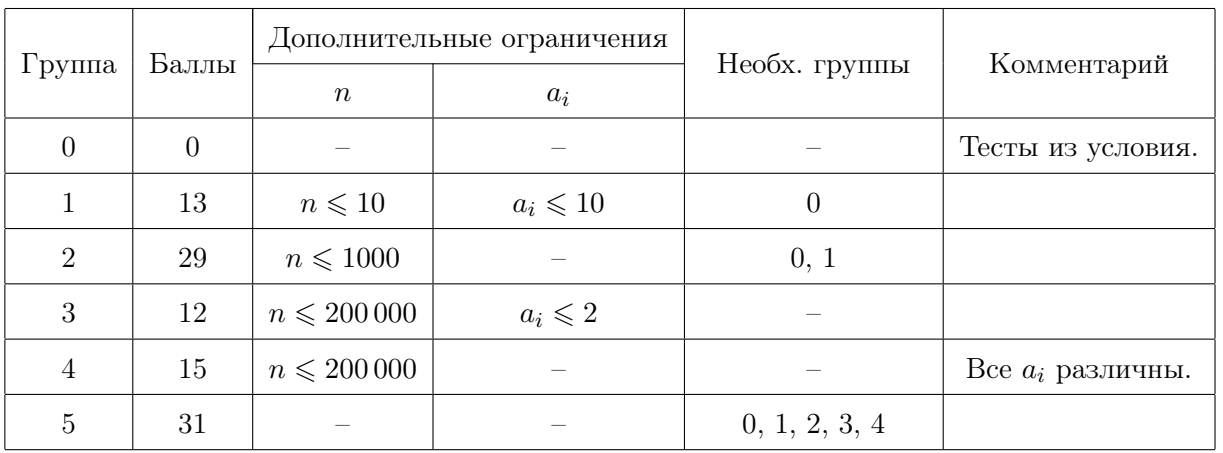

## Задача D. Дано дерево

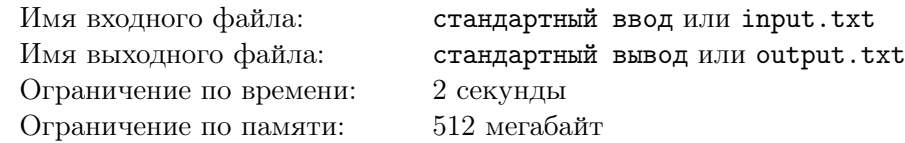

За время участия в олимпиадах по информатике Влад решил множество задач о деревьях. Часто в подобных задачах в вершинах дерерва заданы некоторые объекты. Влад решал задачи, где в вершинах дерева были заданы числа, строки, правильные скобочные последовательности и даже другие деревья. Казалось, что ничего уже не может удивить Влада...

Дано дерево на n вершинах. В каждой вершине дерева задан k-мерный прямоугольный параллелепипед со сторонами, параллельными осям координат. Найдите длину кратчайшего пути такого, что пересечение параллелипипедов, соответствующих вершинам пути, пусто или сообщите, что такого пути нет.

К такому повороту событий не был готов даже повидавший многое Влад, поэтому попросил вас решить эту задачу за него. А чтобы решить задачу было проще ниже приведна более подробная формулировка её условия.

Дано дерево (связный неориентированный граф без циклов) из n вершин. В каждой вершине дерева расположен k-мерный прямоугольный параллелепипед со сторонами, параллельными осям координат. Параллелепипед задан координатами двух противоположных его углов  $(p_1, p_2, \ldots, p_k)$ и  $(q_1, q_2, \ldots, q_k)$ . Таким образом, внутри параллелепипеда лежат такие и только такие точки  $(x_1, x_2, \ldots, x_k)$ , что  $p_i \leqslant x_i \leqslant q_i$  для всех  $1 \leqslant i \leqslant k$ . Как известно, между любыми вершинами дерева существует ровно один простой путь (то есть такой путь, что каждая вершина входит в него не более одного раза). Назовём путь хорошим если пересечение параллелепипедов в вершинах этого пути пусто, иными словами, не существует ни одной точки такой, что она лежит во всех параллелепипедах, соответствующих вершинам пути. Назовём длиной пути количество рёбер в нём. Найдите минимальную длину хорошего пути или определите, что ни одного хорошего пути в дереве нет.

#### Формат входных данных

В первой строке заданы два целых числа n и  $k$   $(2\leqslant n\leqslant 10^6, 2\leqslant n\cdot k\leqslant 10^6)$  — количество вершин в дереве и размерность параллелепипедов, соответственно.

В следующих 2 · n строках содержатся описания параллелепипедов в вершинах.

В строке с номером 2  $\cdot$  і содержатся  $k$  целых чисел  $p_{i,1},p_{i,2},\ldots,p_{i,k}$   $(-10^9\leqslant p_{i,j}\leqslant 10^9)$  — координаты одного из углов параллелепипеда в  $i$ -й вершине.

В строке с номером 2  $\cdot i+1$  содержатся k целых чисел  $q_{i,1}, q_{i,2}, \ldots, q_{i,k}$   $(p_{i,j} \leqslant q_{i,j} \leqslant 10^9)$  – координаты противоположного угла параллелепипеда в  $i$ -й вершине.

В следующих  $n-1$  строках заданы описания рёбер дерева.

Каждая из этих строк содержит два целых числа  $u_i$  и  $v_i$   $(1\leqslant u_i, v_i\leqslant n),$  обозначающие наличие ребра между вершинами  $u_i$  и  $v_i$ .

Гарантируется, что заданный граф является деревом.

### Формат выходных данных

Выведите одно целое число — длину кратчайшего хорошего пути. Если в дереве хороших путей нет выведите «-1» (без кавычек).

## Примеры

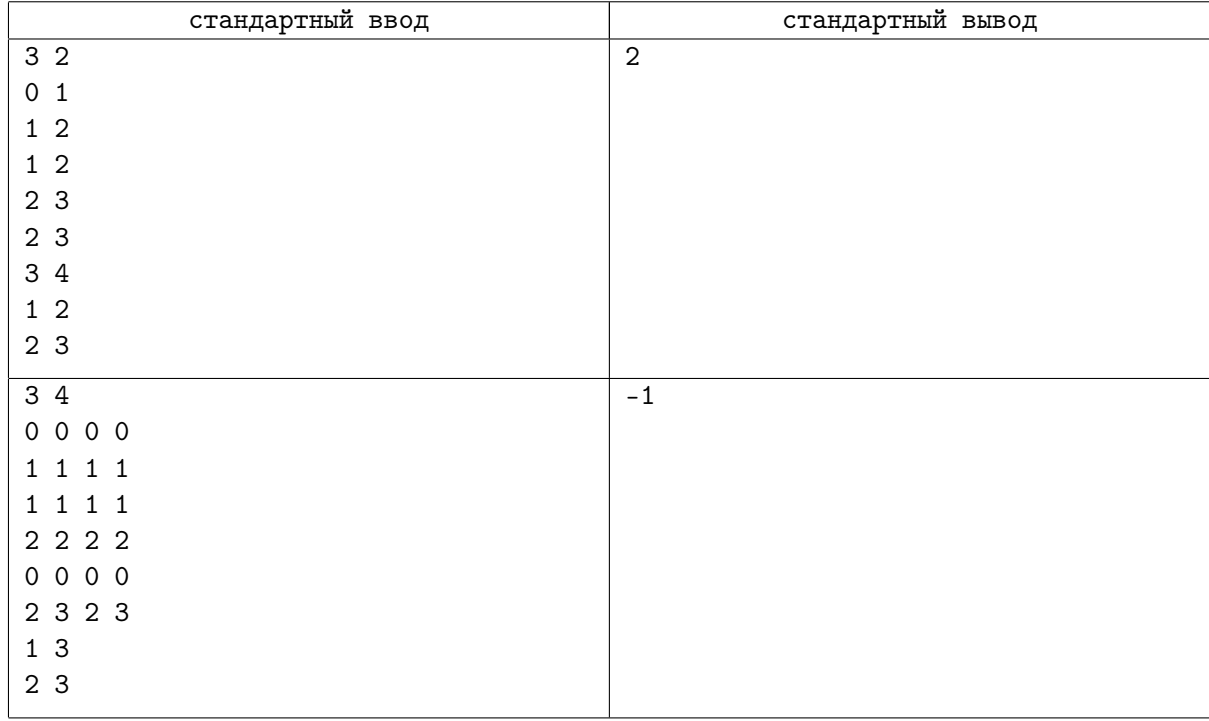

## Замечание

В первом примере единственный хороший путь — это путь между вершинами 1 и 3. Путь между вершинами 1 и 2 хорошим не является, так как точка  $(1, 2)$  принадлежит прямоугольникам в вершинах 1 и 2. Путь между вершинами 2 и 3 хорошим не является, потому что точка  $(2,3)$  принадлежит прямоугольникам в вершинах 2 и 3.

Во втором примере точка (1, 1, 1, 1) лежит во всех параллелепипедах, поэтому хороших путей не существует.

## Система оценки

Тесты к этой задаче состоят из пяти групп. Баллы за каждую группу ставятся только при прохождении всех тестов группы и всех тестов необходимых групп. Offline-проверка означает, что результаты тестирования вашего решения на данной группе станут доступны только после окончания соревнования.

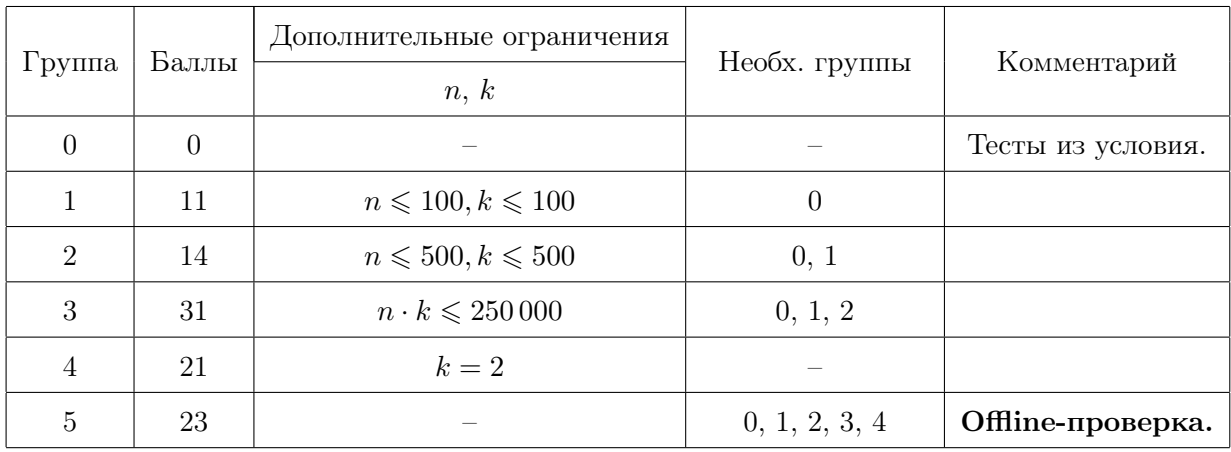

## Задача E. Дорожные вопросы

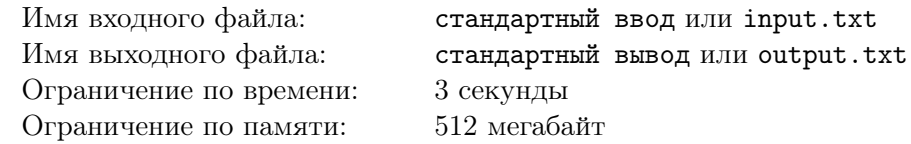

Короли Берляндии и Флатландии в очередной раз запланировали дорожные реформы в своих государствах. На этот раз они решили действовать сообща.

Берляндия и Флатландия — два крупных государства, в кажом из которых есть *n* городов, между которыми правители хотят построить дороги. В результате тендера короли выбрали  $m$  подрядчиков,  $i$ -й из которых построит двустроннюю дорогу между городами  $a_i$  и  $b_i$  в Берляндии и двустороннюю дорогу между городами  $c_i$  и  $d_i$  во Флатландии, в результате чего суммарное благополучие этих стран возрастёт на  $w_i$ . Обратите внимание, что  $w_i$  может быть отрицательным, так как не все подрядчики добросовестно выполняют свою работу. В случае если подрядчик будет нанят, он построит обе дороги, нельзя попросить его построить только одну из них.

Короли Берляндии и Флатландии очень заботятся об экономичности транспортных систем своих стран, а именно они никогда не допустят, чтобы между какими-то двумя городами в их странах существовало два различных простых пути между этими городами. Путь называется простым, если он посещает каждый город не более одного раза, два пути называются различными, если различаются множества дорог, которые эти пути используют. Обратите внимание, что короли могут построить дорожную систему, в которой между некоторыми двумя городами нет пути по дорогам. Иными словами, короли хотят, чтобы графы, образованные дорогами каждой страны, были лесами — множествами неориентированных деревьев.

Короли ещё не решили, сколько же дорог они построят, поэтому просят вас для каждого  $k$  от 1 до m определить, какого максимального суммарного благополучия стран они могут добиться, если наймут  $k$  подрядчиков, при условии, что дорожные сети каждой страны должны получиться экономичными.

#### Формат входных данных

В первой строке задано два целых числа  $n \le m \le 800, 1 \le m \le 800$ ) — количество городов в каждой из стран и число подрядчиков, соответсвенно.

В следующих m строках заданы описания подрядчиков.

Описание *i*-го подрядчика задано пятью целыми числами  $a_i, b_i, c_i, d_i,$  и  $w_i$   $(1 \leqslant a_i, b_i, c_i, d_i \leqslant n,$  $a_i\neq b_i,\,c_i\neq d_i,\, -10^9\leqslant w_i\leqslant 10^9)$  — номера городов в Берляндии, которые соединит дорога  $i$ -го подрядчика, номера городов во Флатландии, которые соединит дорога i-го подрядчика и величина, на которую возрастёт суммарное благополучие стран, если дороги i-го подрядчика будут построены.

### Формат выходных данных

Выведите m строк, в *i*-й строке выведите одно целое число — максимально возможное суммарное благополучие стран, если будут наняты **ровно** *i* подрядчиков или «Impossible» (без кавычек), если нельзя получить экономичную дорожную сеть, наняв  $i$  подрядчиков.

## Примеры

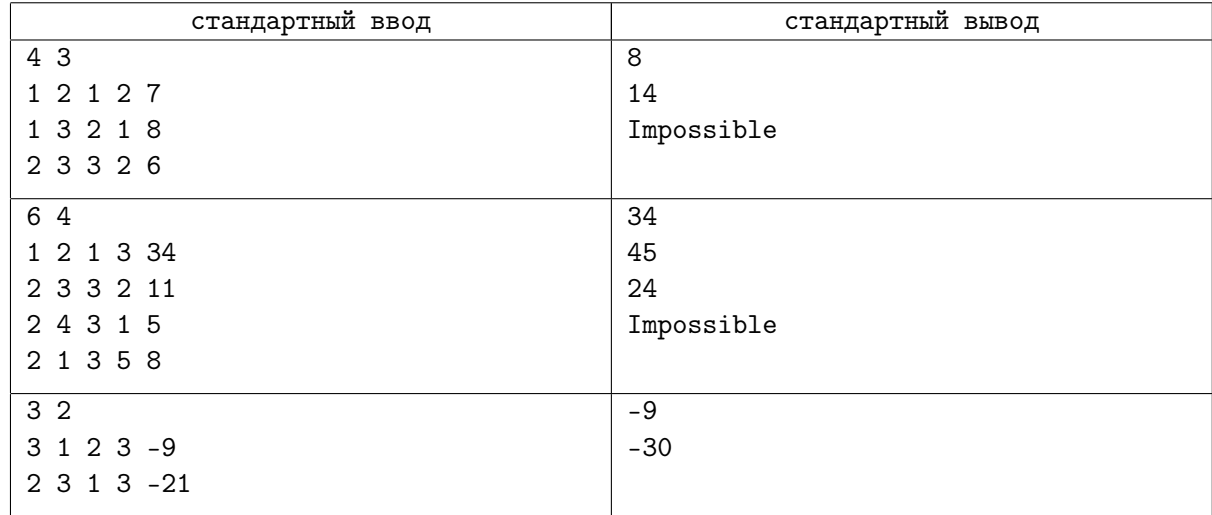

## Замечание

Рассмотрим первый пример.

При  $k = 1$  выгодно нанять подрядчика с номером 2. При  $k = 2$  выгодно нанять подрядчиков с номерами 2 и 3. Единственный способ нанять трёх подрядчиков — это нанять всех подрядчиков, однако получившаяся дорожная сеть не будет экономичной так как во Флатландии будет существовать два простых пути между городами 1 и 2 (по дороге, построенной первым подрядчиком, и по дороге, построенной вторым подрядчиком).

В третьем примере все возможные множества подрядчиков построят эффективные дорожные сети.

## Система оценки

Тесты к этой задаче состоят из семи групп. Баллы за каждую группу ставятся только при прохождении всех тестов группы и всех тестов необходимых групп.

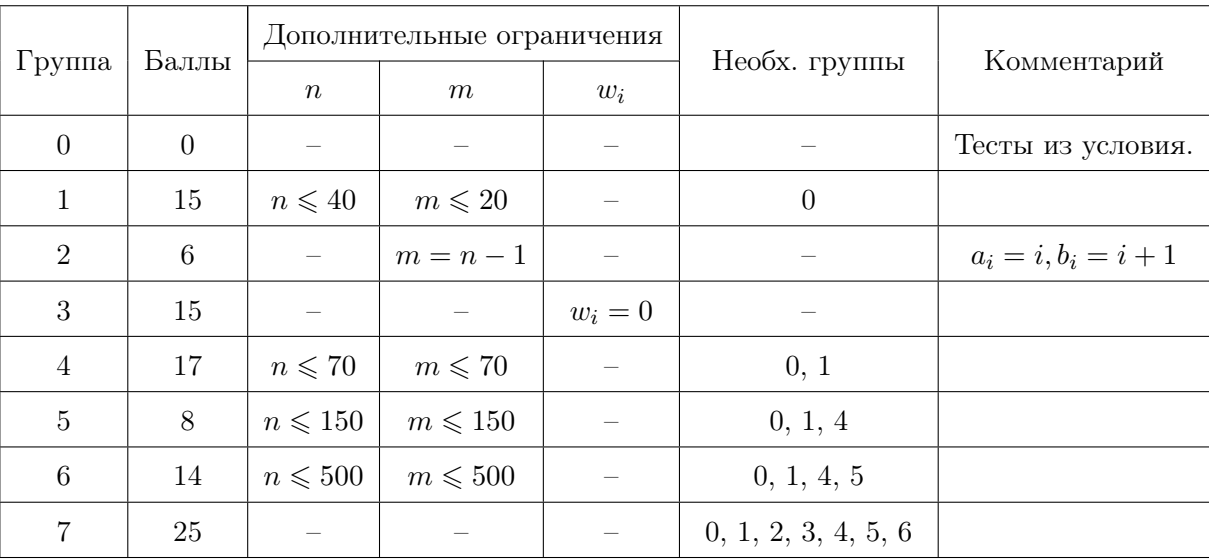

## Задача F. Паразиты в лаборатории

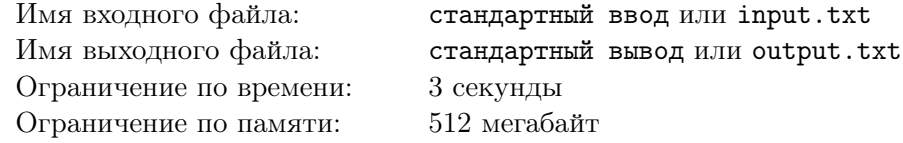

В лаборатории производится селекция новых видов растений. Сейчас в лаборатории есть  $n$  растений. У растения с номером  $i$  концентрация фитогормонов равна  $a_i$ . У каждого растения уникальная концентрация фитогормонов, иными словами все числа  $a_i$  различны.

Вам известно, что конкуренты могут проникнуть в лабораторию и заразить растения паразитами, чтобы помешать исследованиям. Паразиты на заражённом растении опасны тем, что сами могут заразить похожие растения. Как только растение с номером *i* заражается, паразиты на нём привыкают к концентрации фитогормонов  $a_i$ , размножаются и по воздуху заражают все другие растения с номерами j такие, что  $|a_i - a_j| \leq k$ , где  $k$  — некоторое заранее известное число.

Для того, чтобы все растения оказались заражены, может быть достаточно посеять паразитов лишь на некоторых растениях, после чего они уже заразят все остальные растения.

Дано несколько запросов  $(l_i,r_i),$  для каждого такого запроса рассматриваются только растения с номерами от  $l_i$  до  $r_i$  включительно. Требуется найти, на какое минимальное количество растений нужно посеять паразитов, чтобы в итоге все растения оказались заражены.

### Формат входных данных

В первой строке заданы три целых числа  $n, \, q$  и  $k$   $(1 \leqslant n, q \leqslant 10^6, \, 0 \leqslant k \leqslant 10^9)$  — количество растений в лаборатории, количество запросов и параметр из условия, соответственно.

Во второй строке заданы  $n$  целых чисел  $a_i \;(1 \leqslant a_i \leqslant 10^9)$  — концентрации фитогормонов растений. Все  $a_i$  различны.

В каждой из следующих q строк содержатся по два целых числа  $l_i$  и  $r_i$   $(1 \leq l_i \leq r_i \leq n)$ , описывающие очередной запрос.

### Формат выходных данных

Для каждого запроса выведите ответ на него — минимальное количество растений, на которое требуется посеять паразитов, чтобы все растения оказались заражены.

## Примеры

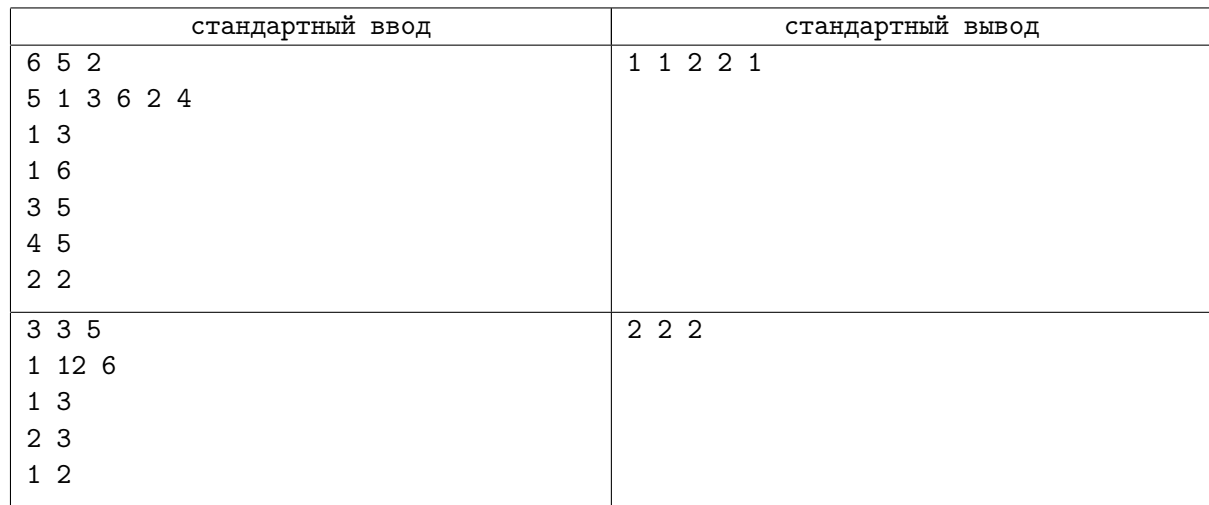

## Замечание

Рассмотрим первый пример.

На отрезке [1, 3], есть растения с концентрацими фитогормонов [1, 3, 5]. Чтобы заразить их все достаточно посеять паразитов на одно любое из них. Например, если заразить растение с концентрацией фитогормонов 1, паразиты на нём размножатся и по воздуху заразят растение с концентрацией фитогормонов 3. Паразиты на растении с концентрацией фитогормонов 3 в свою очередь тоже размножатся и заразят растение с концентрацией фитогормонов 5.

На отрезке [1, 6] также достаточно заразить одно любое растение.

На отрезке [3, 5] для заражения всех растений потребуется посеять паразитов хотя бы на два растения, например на растение с концентрацией фитогормонов 3, которое затем заразит растение с концентрацией фитогормонов 2 и на растение с концентрацией фитогормонов 6. Обратите внимание, что растение с концентрацией фитогормонов 3 не сможет заразить растение с концентрацией фитогормонов 6 так как  $|3-6|=3>2$ .

## Система оценки

Тесты к этой задаче состоят из девяти групп. Баллы за каждую группу ставятся только при прохождении всех тестов группы и всех тестов необходимых групп. Offline-проверка означает, что результаты тестирования вашего решения на данной группе станут доступны только после окончания соревнования.

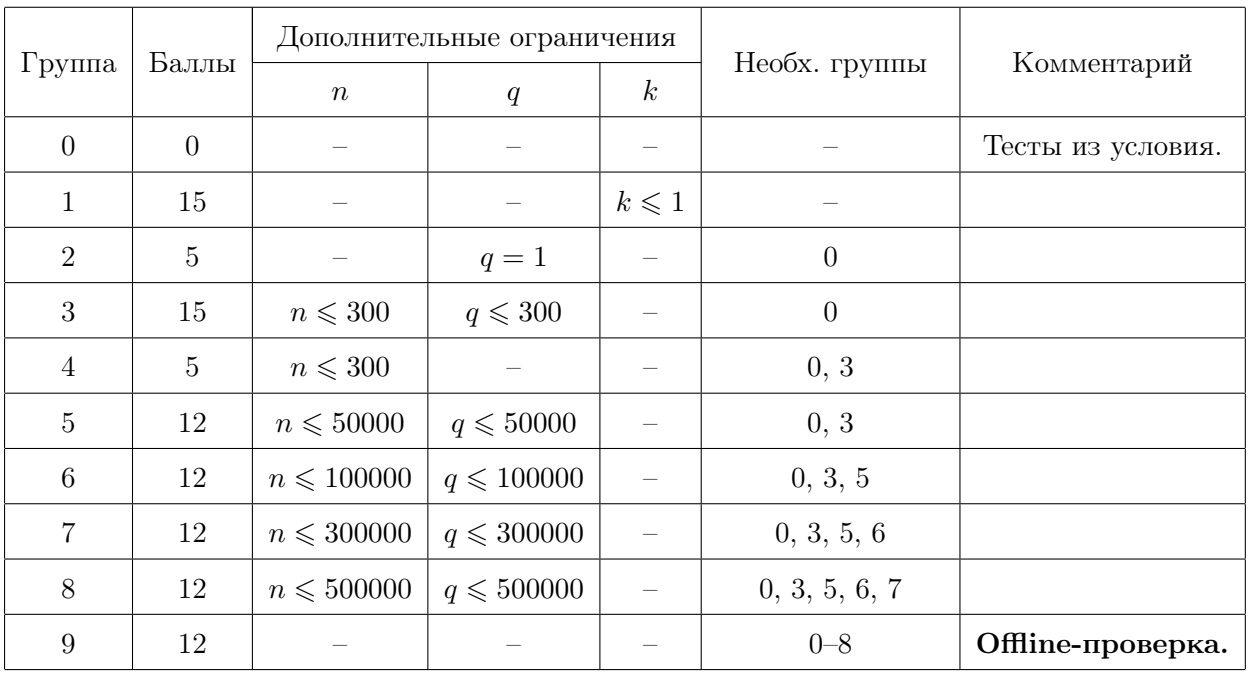

## Задача G. Меланхолия Харухи

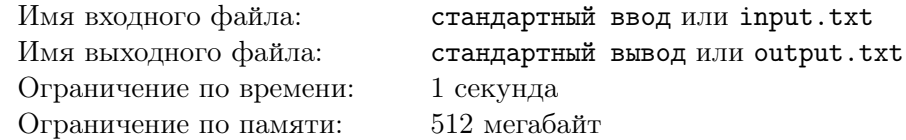

Харухи в очередной раз скучает. В поисках чего-то интересного она зашла в компьютерный клуб. Глава компьютерного клуба бросил ей вызов, сказав, что она не сможет решить следующее уравнение:

 $(x + a_1)$  xor  $(x + a_2)$  xor ... xor  $(x + a_n) = b$ 

Даны параметры уравнения  $a_1, a_2, \ldots, a_n$  и b. Требуется найти хотя бы один его неотрицательный целочисленный корень  $x$  или выяснить, что уравнение не имеет корней.

#### Формат входных данных

Первая строка содержит одно число  $n$   $(1 \le n \le 1000)$ .

Следующие  $n$  строк содержат по одному числу  $a_i$ , записанному в двоичной системе счисления в порядке от старших разрядов к младшим.

В последней строке дано число  $b$  в таком же формате.

Гарантируется, что длины двоичных записей чисел  $a_i$  и b не превосходят 1000 и что числа не содержат ведущих незначащих нулей.

### Формат выходных данных

Если решения нет, выведите -1.

Иначе выведите любое число  $x$ , являющееся корнем, в двоичной системе счисления в формате, аналогичному формату чисел  $a_i$  и b.

Длина записи не должна превосходить 2000 цифр и не должна содержать ведущих незначащих нулей. Можно показать, что если существует хотя бы одно решение  $x$ , то существует и решение  $x$ , состоящее из не более, чем 2000 цифр.

### Примеры

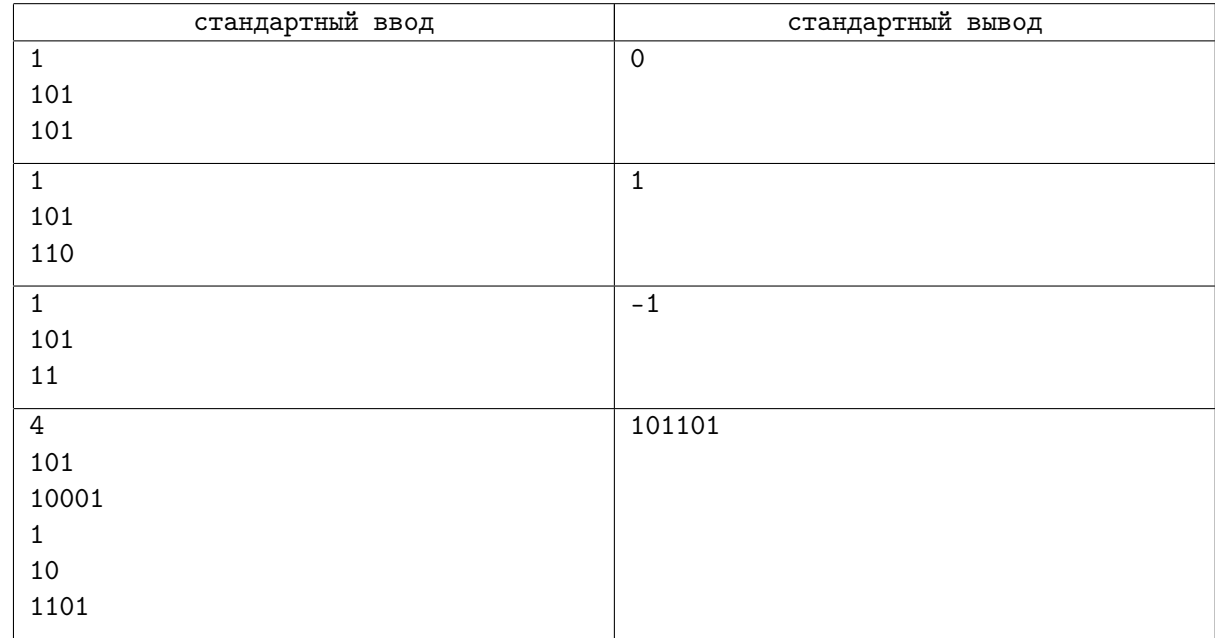

### Замечание

Напомним, что x **хог**  $y$  обозначает операцию побитового исключающего «ИЛИ» чисел x и  $y$ . В первом примере уравнение имеет вид  $x + 5 = 5$ , его корнем является 0. Во втором примере уравнение имеет вид  $x + 5 = 6$ , его корнем является 1.

В третьем примере уравнение имеет вид  $x+5=3$ , у этого уравнения нет неотрицательных целых корней.

В четвёртом примере уравнение имеет вид  $(x+5)$  **xor**  $(x+17)$  **xor**  $(x+1)$  **xor**  $(x+2) = 13$ . Его корнем является 45 так как  $(45+5)$  xor  $(45+17)$  xor  $(45+1)$  xor  $(45+2) = 50$  xor 62 xor 46 xor 47 = 13. Обратите внимание, что у давнного уравнения не единственный корень.

## Система оценки

Тесты к этой задаче состоят из четырёх групп. Баллы за каждую группу ставятся только при прохождении всех тестов группы и всех тестов необходимых групп.

Обозначим за  $|x|$  длину записи числа  $x$ .

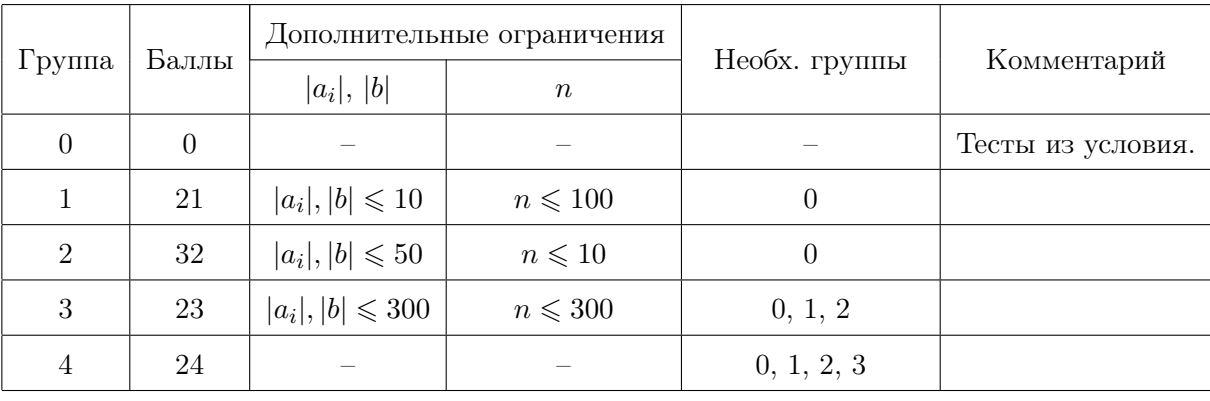

## Задача H. Мегакалькулятор «Заочник — 2020»

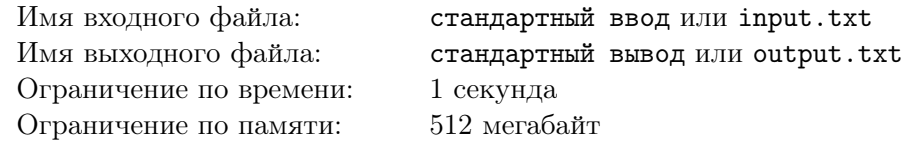

Третьего дня, по совету проверенных коллег, вы приобрели новый мегакалькулятор «Заочник — 2020». Сразу же, задыхаясь от нетерпения, вы вскрыли упаковку и опробовали мегакалькулятор.

У «Заочник — 2020» есть всего две кнопки: «+» и «\*». В течение следующих  $t$  дней вы тестировали мегакалькулятор.

В i-й день вы запрограммировали мегакалькулятор так, чтобы нажатие на кнопку «+» прибавляло к числу значение  $p_i$ , а нажатие на кнопку « $\ast\ast$  умножало число на  $q_i.$ 

Затем вы пытались получить из числа  $0$  число  $n_i$ , используя  ${\bf p}$ овно  $a_i$  нажатий на кнопку «+» и **ровно**  $b_i$  нажатий на кнопку «\*».

Для каждого дня вы хотите узнать, возможно ли получить из числа 0 число  $n_i$  при помощи указанных операций.

#### Формат входных данных

В первой строке задано одно целое число  $t\;(1 \leqslant t \leqslant 10^5).$ 

В следующих  $t$  строках заданы пять целых чисел  $p_i,\,q_i,\,a_i,\,b_i$  и  $n_i\,\,(1\leqslant p_i\leqslant 10^9,\,2\leqslant q_i\leqslant 10^9,$  $0 \leq a_i, b_i \leq 10^9, 0 \leq n_i \leq 10^{18}$ .

#### Формат выходных данных

Выведите  $t$  строк. Если в  $i$ -й день  $(1\leqslant i\leqslant t)$  можно получить из числа 0 число  $n_i$ , выведите «Yes», иначе выведите «No».

### Пример

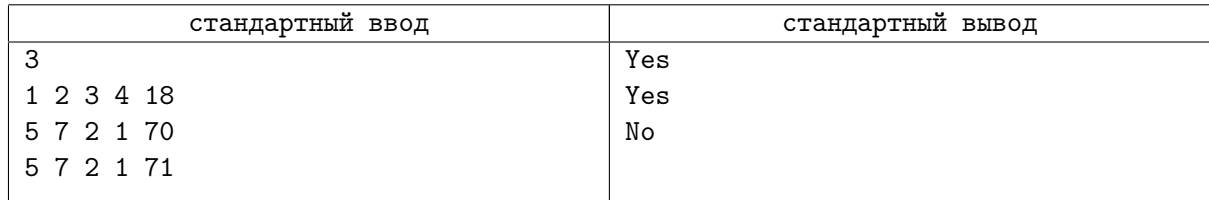

## Замечание

Рассмотрим пример. Число 18 можно получить, нажимая последовательность + ∗ ∗ ∗ ∗ + +  $(0 \to 1 \to 2 \to 4 \to 8 \to 16 \to 17 \to 18)$  или \* + + \* \* + \*  $(0 \to 0 \to 1 \to 2 \to 4 \to 8 \to 9 \to 18)$ .

### Система оценки

Тесты к этой задаче состоят из семи групп. Баллы за каждую группу ставятся только при прохождении всех тестов группы и всех тестов необходимых групп.

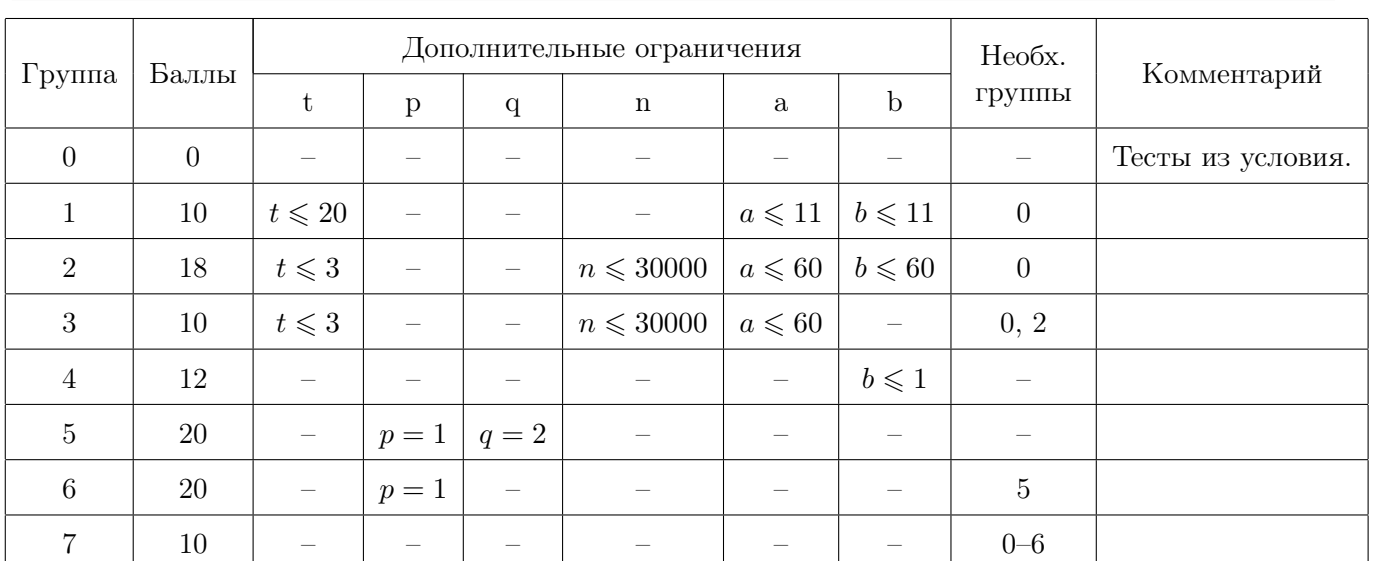

#### Длинный тур отборочного этапа Открытой олимпиады школьников 2019–2020 учебного года Россия, 11 ноября 2019 года – 15 января 2020 года

## Задача I. Гарри Поттер и волшебные числа

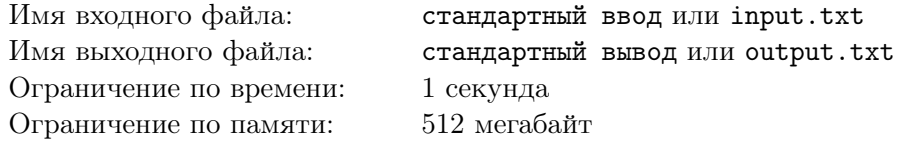

Гарри Поттер учится на волшебника, поэтому ему не нужно учить магловские предметы, но он увлекается математикой, а именно поиском чисел с уникальными магическими свойствами.

Гарри считает, что число волшебное, если это число не содержит нулей в десятичной записи и для каждого суффикса его десятичной записи верно, что число делится на сумму цифр этого суффикса. И совсем недавно он нашел такое число длиной 4. Потратил на это целый год, но справился. Число 6825 делится на 5, на 2 + 5, на 8 + 2 + 5 и на 6 + 8 + 2 + 5. Не верите? Можете проверить!

Недавно Гермиона узнала о увлечениях Гарри и сказала ему, что она умеет находить и более длинные подобные числа, даже числа из 18 цифр. Гарри понял, что не имеет права проигрывать ей, поэтому он решил найти волшебные числа из  $k$  цифр для каждого  $k$  от 1 до 54. Это число он выбрал не случайно, оно ровно в 3 раза больше, чем число, которое назвала Гермиона.

Задачу перед собой он, конечно, поставил, но у него ничего не получается, поэтому он попросил помощи у вас, у самых умных маглов, которых он когда-либо знал.

### Формат входных данных

В единственной строке задано целое число  $n (1 \leq n \leq 54)$ .

#### Формат выходных данных

Выведите любое волшебное число имеющее n цифр в десятичной записи.

### Примеры

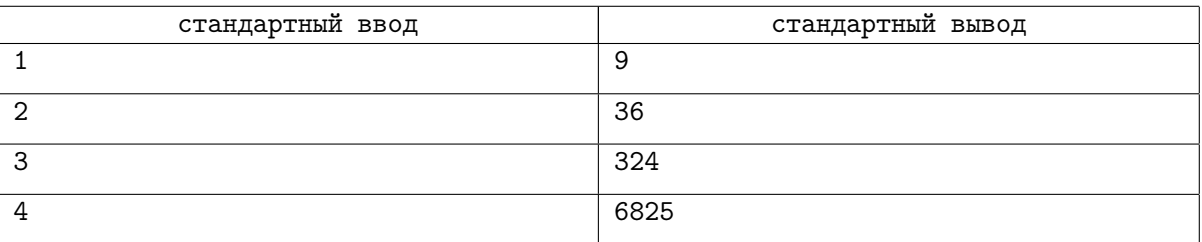

### Система оценки

В этой задаче 54 теста, где в *i*-м тесте задано число *i*. Тесты оцениваются независимо.

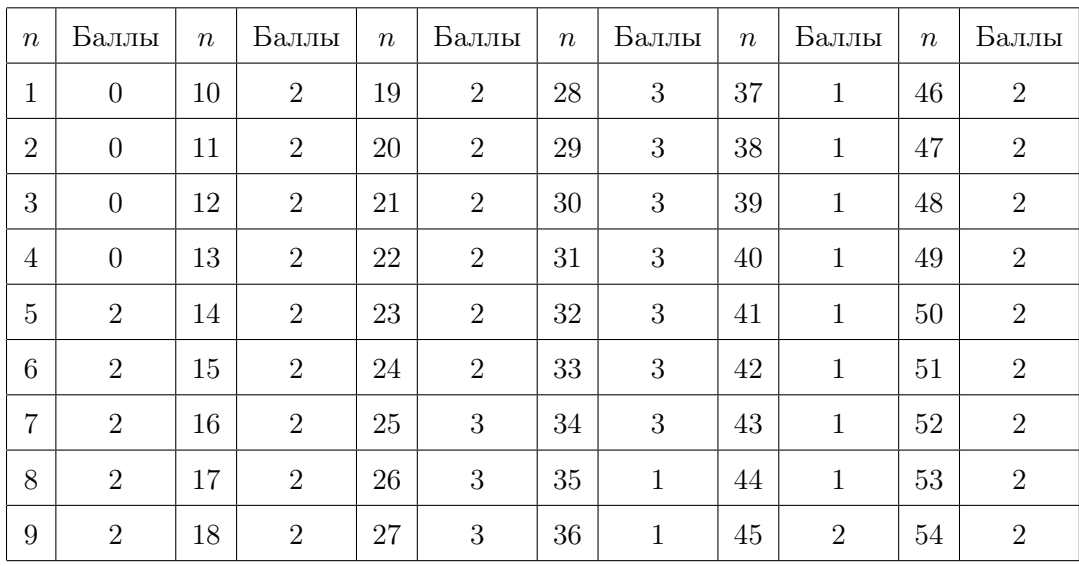

## Задача J. Розыск преступной банды

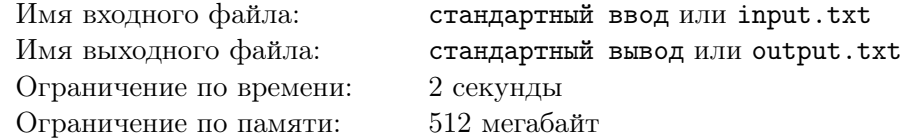

#### Это интерактивная задача.

В некотором городе завелась преступная банда, которая по ночам грабит банки. Правительство решило обратиться к помощи программистов для вычисления местоположения преступников. Вы один из тех, кому предстоит помочь установить спокойствие в городе.

В городе есть n перекрёстков, пронумерованных целыми числами от 1 до n, соединенных  $n-1$ двусторонней улицей. При этом от любого перекрёстка можно доехать до любого другого по улицам единственным образом. Иными словами, система улиц представляет собой дерево.

Банда преступников состоит из нескольких человек, содержит не меньше 1 и не больше 10 человек. Каждый преступник живет около некоторого перекрёстка, все преступники живут около разных перекрёстков. Также известно, что ни один из преступников не живет на простом пути между перекрёстками, около которых живут два других преступника. За счет этого банде легче осуществлять свои планы.

Каждый день полиция может установить особо тщательную слежку за некоторой частью города. Это означает, что некоторые перекрёстки города будут контролироваться. При этом слежку можно устанавливать над перекрёстками, которые образуют некоторый связный подграф в дереве улиц города, то есть над любым перекрёстком, лежащем на простом пути между двумя перекрёстками, над которыми ведется слежка, тоже ведется слежка. После этого, ночью этого дня, если над всеми перекрёстками, на которых живут преступники, ведется слежка, то ограбления не произойдет, иначе произойдет.

Поняв, что из этого можно получить некоторую информацию о местоположении преступников, правительство обратилось за помощью программистов. Вы можете задавать перекрёстки, за которыми надо установить слежку в следующий день. После этого вам сообщат произошло ли ночью ограбление или нет. Несколько раз используя это, вы должны вычислить номера всех перекрёстков, около которых живут преступники. К сожалению, до следующих выборов мэра города осталось ровно 100 дней, а правительство очень хочет показать городу свою силу и разыскать всех преступников. Помогите правительству и напишите программу, которая за не более, чем 100 дней, определит положения всех преступников.

## Протокол взаимодействия

Сначала вашей программе на вход подается описание города. В первой строке находится единственное целое число  $n$  (1  $\leqslant n \leqslant 1000$ ) — количество перекрёстков в городе. В следующих  $n-1$ строках записано по два целых числа s и  $f$   $(1 \leq s, f \leq n, s \neq f)$  — номера перекрёстков, соединенных очередной улицей. Гарантируется, что представленная система улиц образует дерево.

После этого вам предстоит несколько раз решить задачу поиска местоположений преступников. В начале вам будет дан один символ, который равен либо «S», либо «E». Если символ равен «E», то это означает, что больше ваша программа не должна решать задачу поиска местоположений преступников и должна немедленно завершиться. Если символ равен «S», то ваша программа должна начать решать очередную такую задачу и может начинать делать запросы.

Для того, чтобы установить слежку над некоторым множеством перекрёстков, ваша программа должна вывести «?  $k v_1 v_2 \ldots v_k$ », где  $1 \leq k, v_i \leq n$ , все  $v_i$  различны. Этот запрос означает, что за множеством перекрёстков  $\{v_1, v_2, \ldots, v_k\}$  нужно установить слежку. Это множество перекрёстков должно образовывать связный подграф (определение дано в условии задачи). В ответ ваша программа получит −1, 0 или 1. Если ваша программа получит 1, то это означает, что ночью ограбления не произошло, если получит 0, то это означает, что ночью ограбление произошло. Если ваша программа получит −1, это означает, что она нарушила формат выходных данных или сделала более 100 таких запросов. В этом случае она должна немедленно завершиться и получит вердикт «Неправильный ответ». В противном случае вердикт, полученный таким решением, может быть любым.

#### Длинный тур отборочного этапа Открытой олимпиады школьников 2019–2020 учебного года Россия, 11 ноября 2019 года – 15 января 2020 года

Для того, чтобы вывести угаданное множество местоположений преступников, ваша программа должна вывести «! $k v_1 v_2 ... v_k$ », где  $1 \leq k, v_i \leq n$ , все  $v_i$  различны. Этот запрос означает, что банда состоит из  $k$  преступников, которые живут около перекрёстков  $v_1, v_2, \ldots, v_k$ . На этом текущее решение задачи поиска местоположений преступников заканчивается и будет снова введен символ.

Гарантируется, что вашей программе нужно будет не менее 1 и не более 10 раз решать задачу поиска местоположения преступников. В каждой из таких задач количество преступников в банде будет не менее 1 и не более 10. Также гарантируется, что для местоположений преступников будут выполнены все условия, описанные в условии задачи. В ходе каждого решения задачи поиска местоположений преступников, ваша программа может сделать не более 100 запросов слежки за множеством перекрёстков.

## Пример

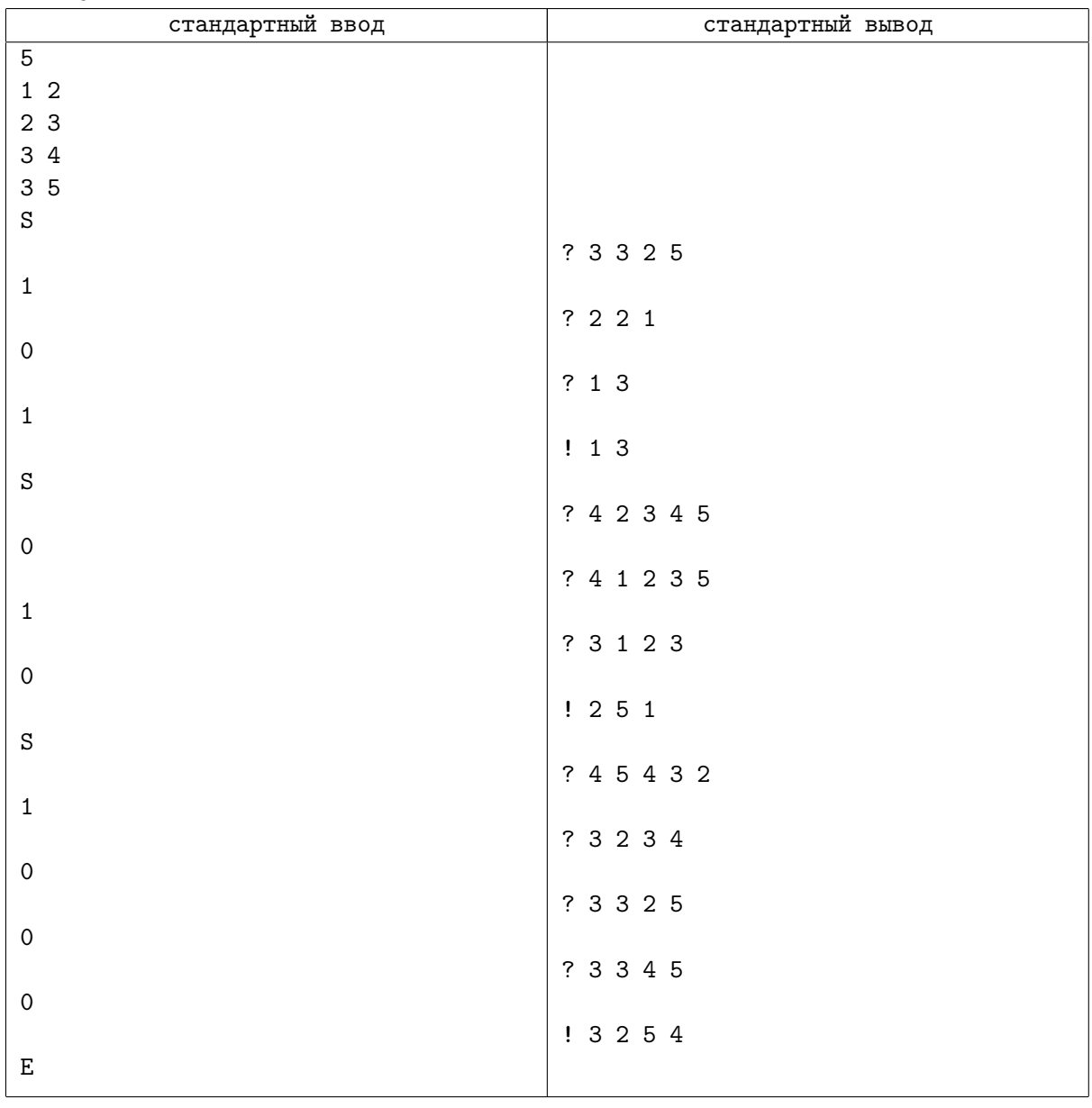

## Замечание

После каждого действия вашей программы выводите перевод строки. После каждого действия вашей программы делайте сброс потока вывода.

Если вы используете «writeln» в Паскале, «cout <<  $\ldots$  << endl» в  $C++$ . «System.out.println» в Java, «print» в Python, «Console.WriteLine» в  $C#$ , то сброс потока вывода у вас происходит автоматически, дополнительно ничего делать не требуется. Если вы используете другой способ вывода, рекомендуется делать сброс потока вывода. Обратите внимание, что перевод строки надо выводить в любом случае.

## Система оценки

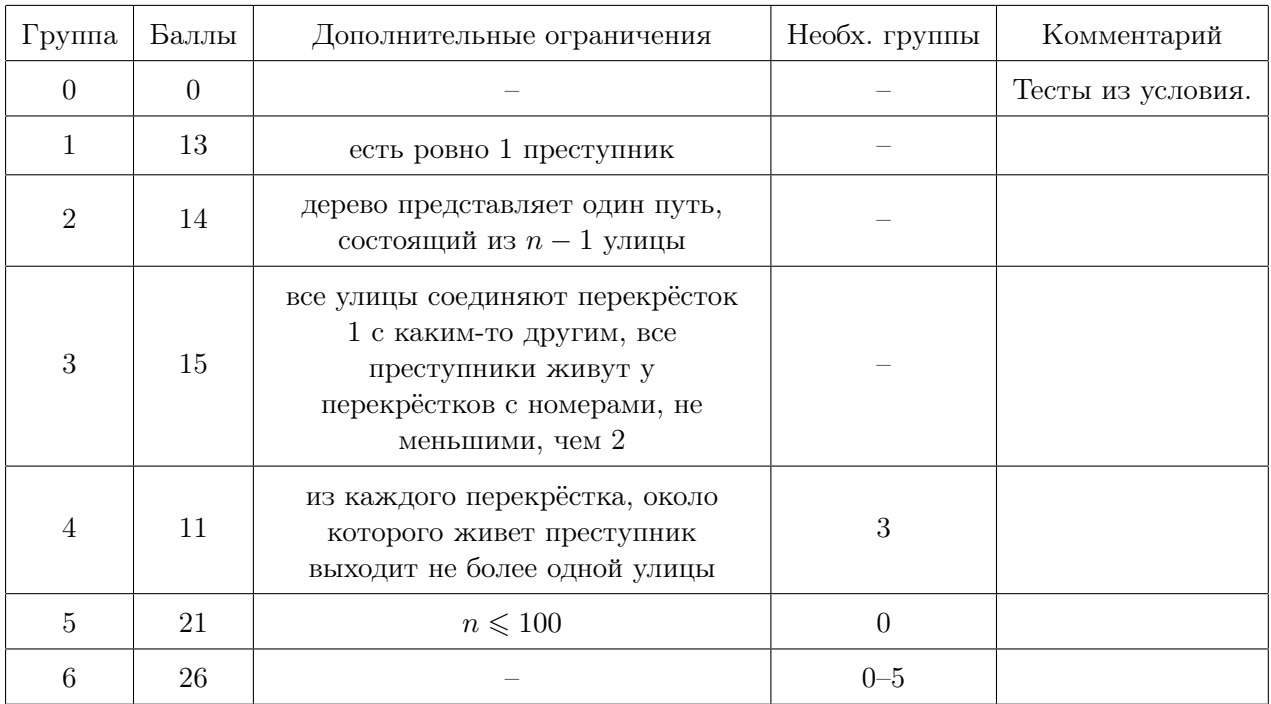